#### *PROJECTWISE PLAN SUBMITTAL WORKFLOW*

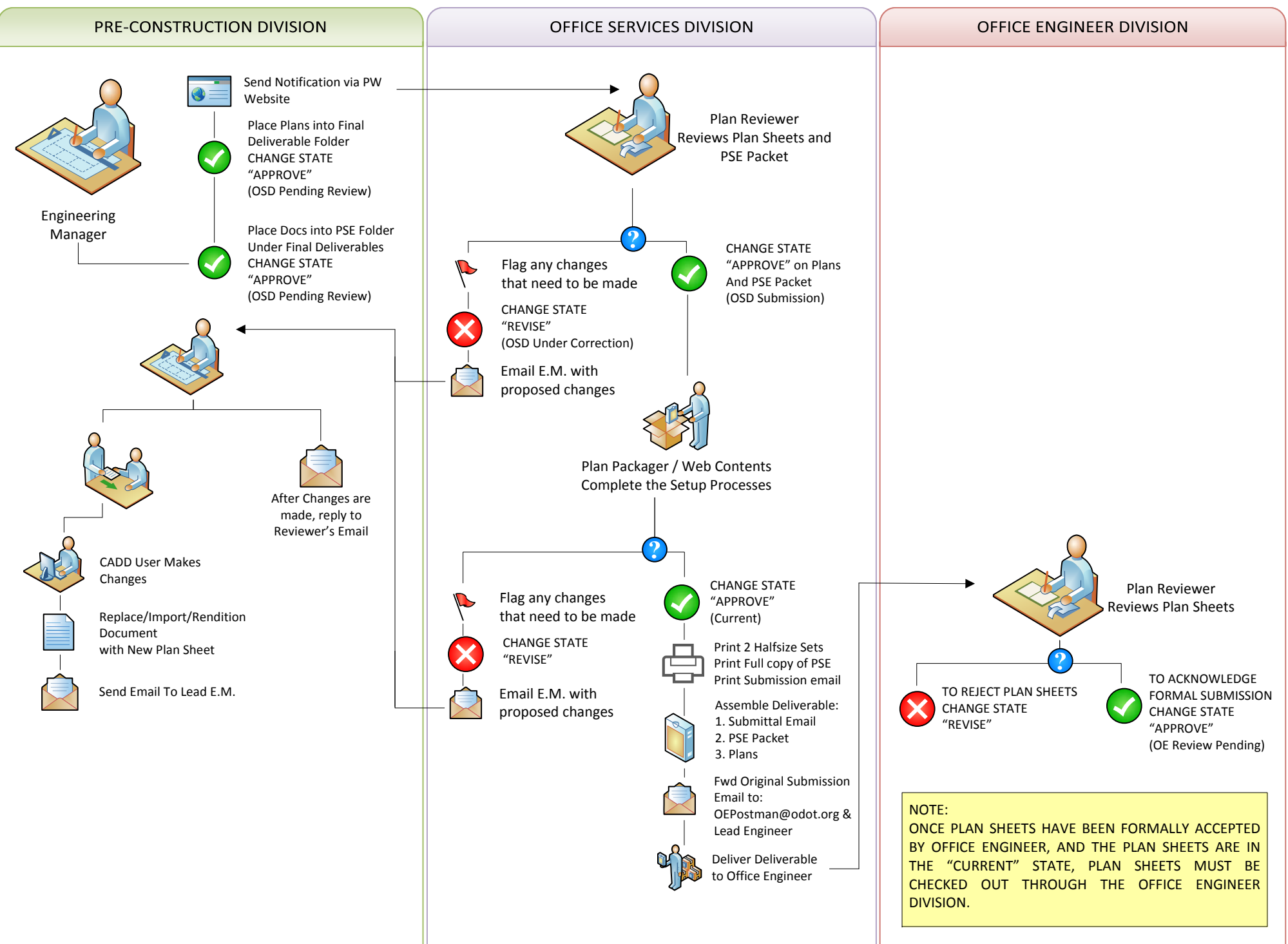

# *PROJECTWISE REVISION WORKFLOW – STANDARD REVISION*

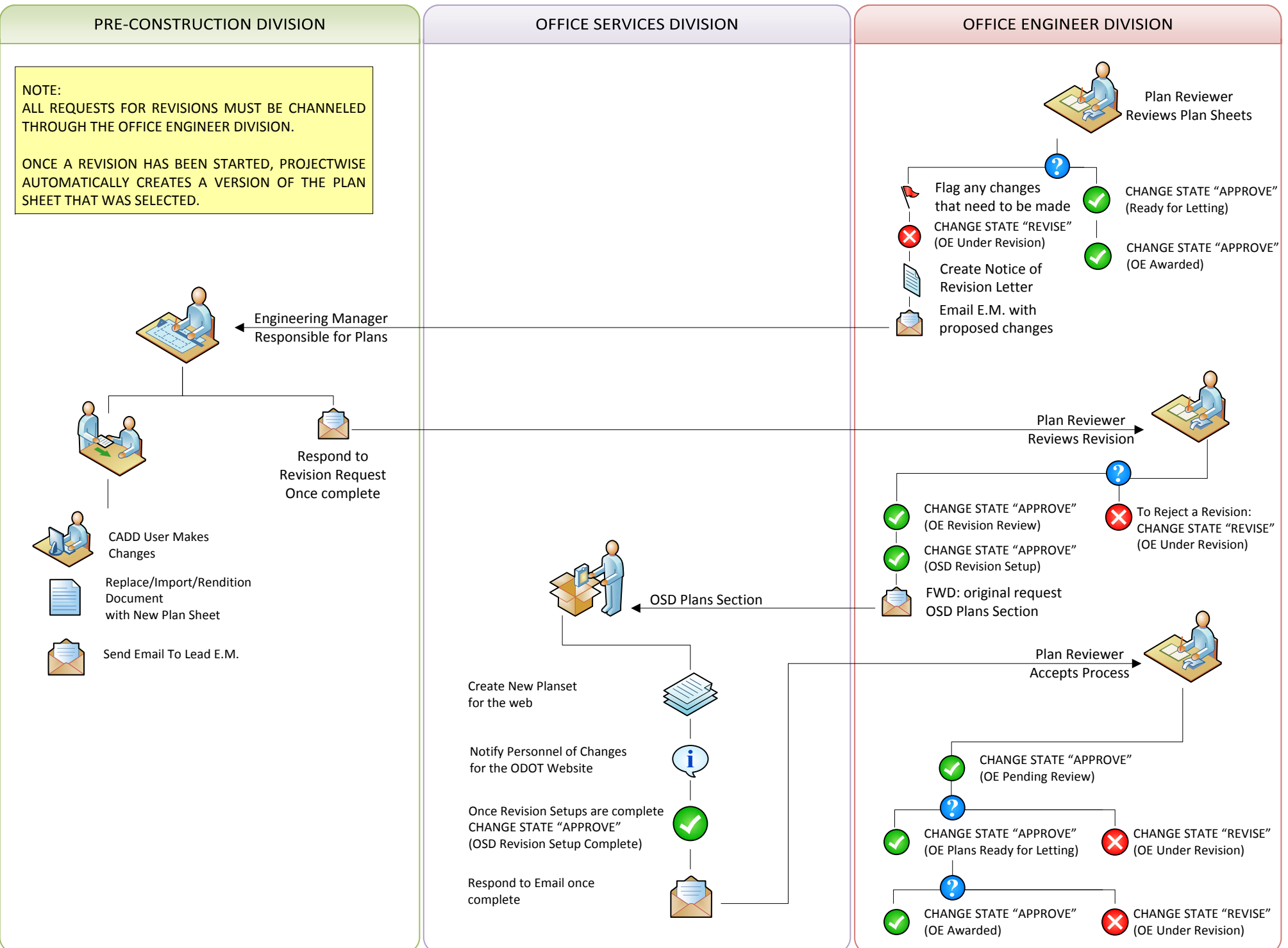

# *PROJECTWISE REVISION WORKFLOW – ADD A SHEET AS REVISION*

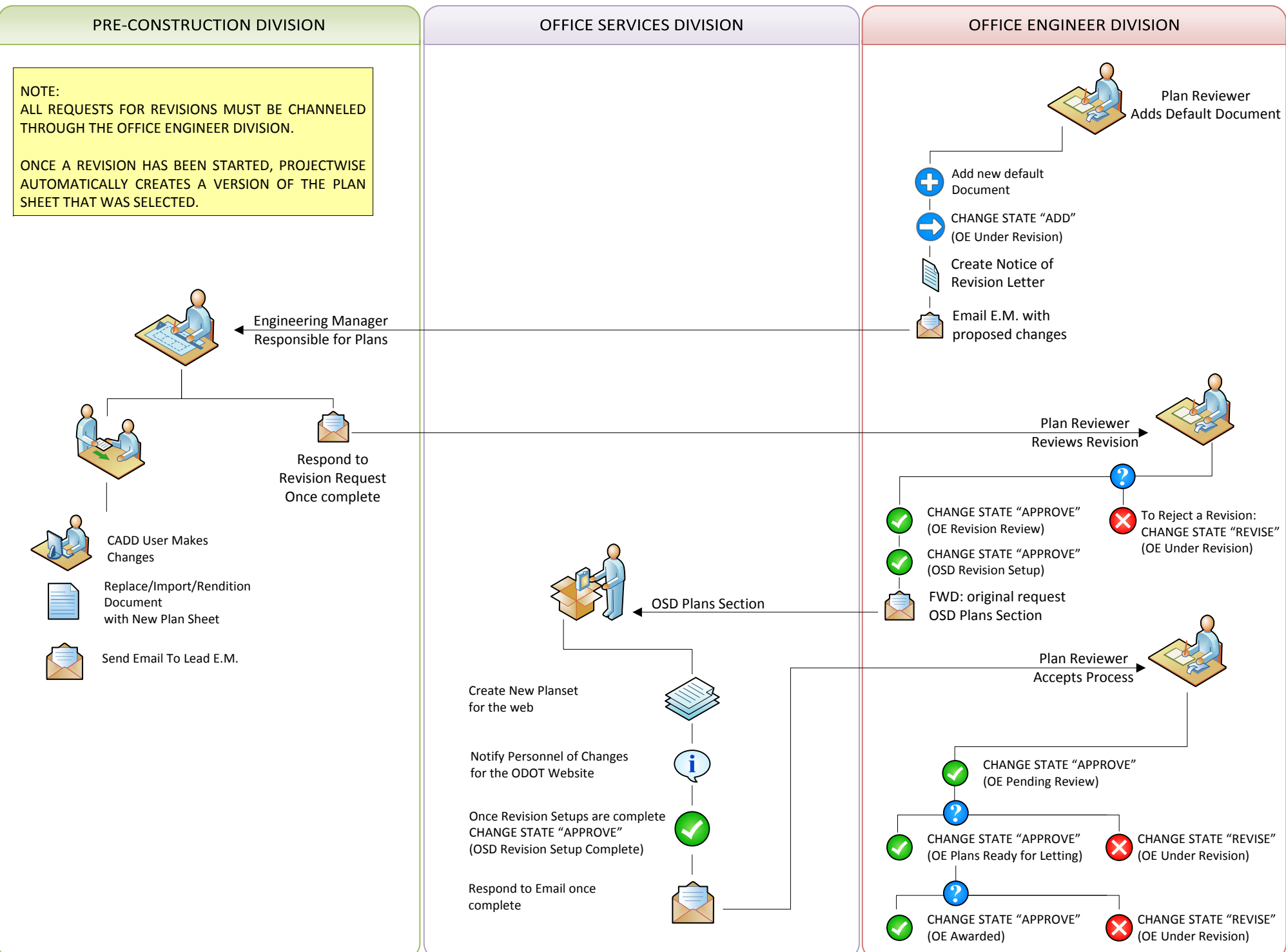

# *PROJECTWISE REVISION WORKFLOW – DELETE SHEET AS REVISION*

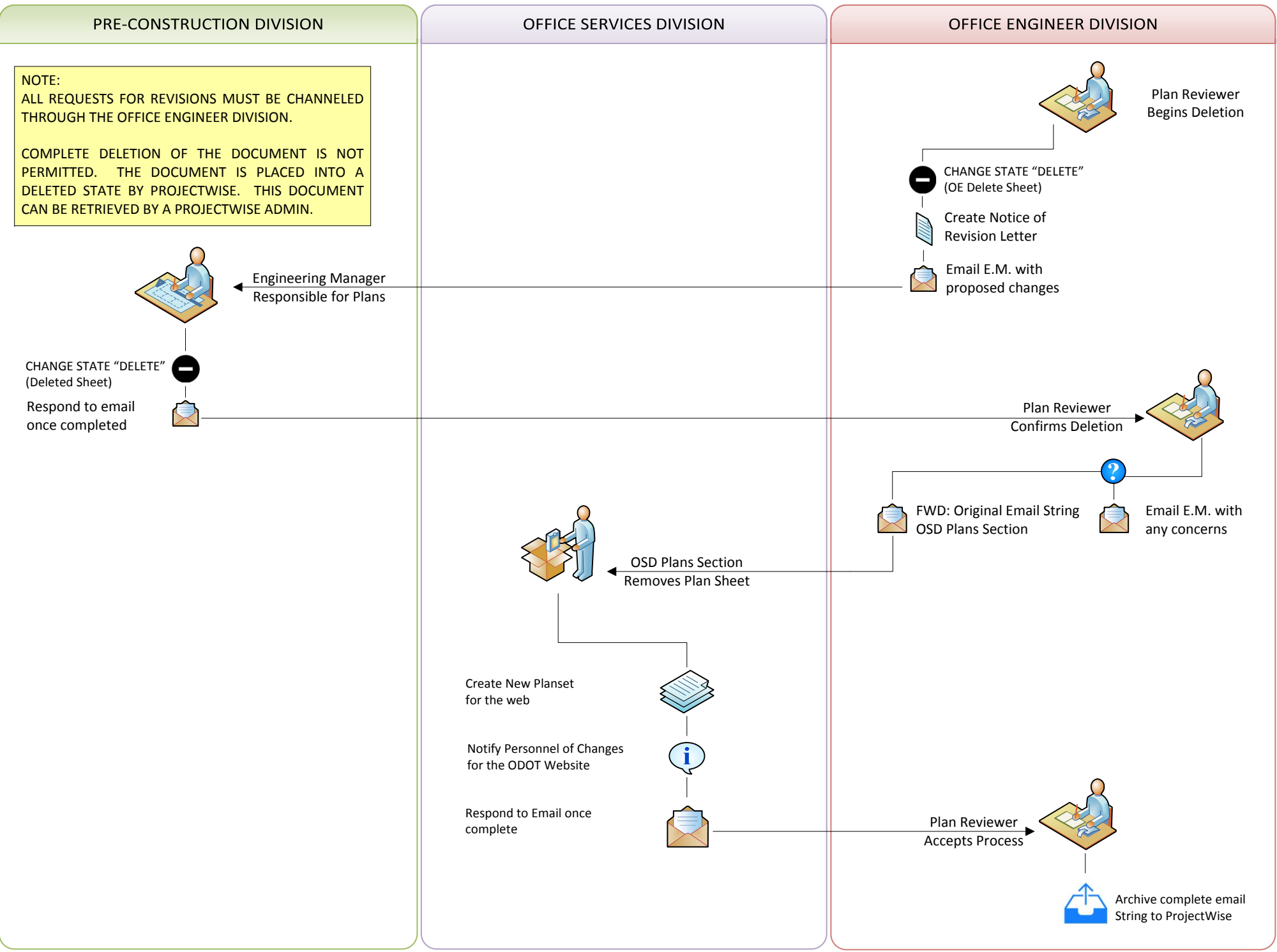

#### *PROJECTWISE REVISION AFTER LETTING WORKFLOW – REVISION AFTER LETTING (CHANGE IN PLAN)*

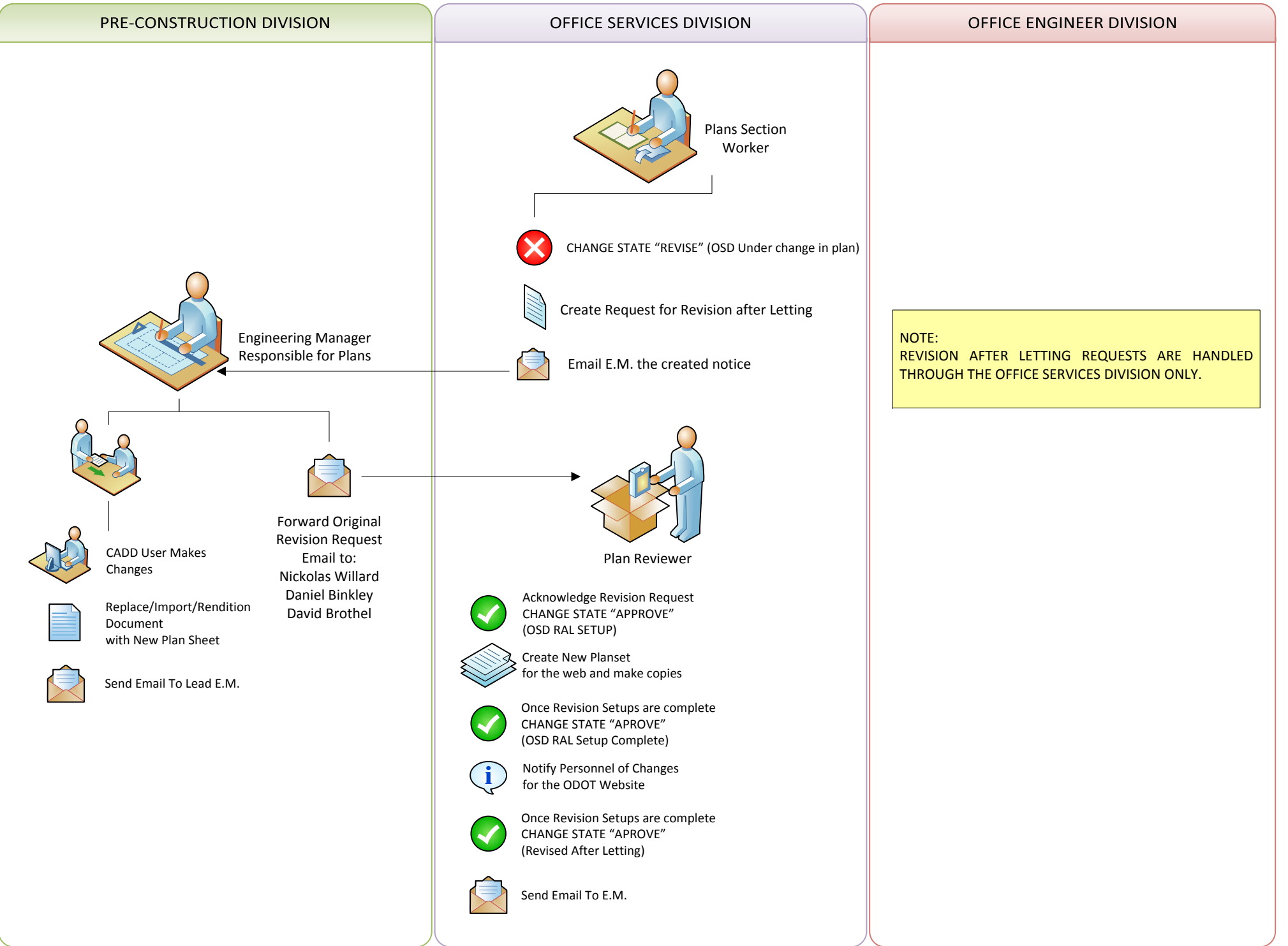

### *PROJECTWISE REVISION AFTER LETTING WORKFLOW – DELETE A SHEET AS REVISION*

![](_page_5_Picture_241.jpeg)

## *PROJECTWISE REVISION AFTER LETTING WORKFLOW – ADD A SHEET AS REVISION*

![](_page_6_Picture_383.jpeg)